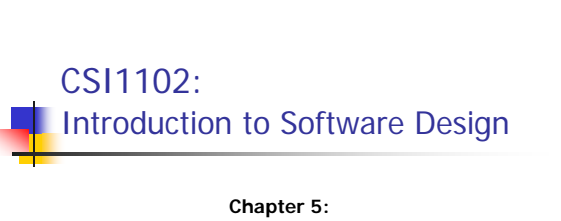

**Enhancing Classes**

## Learning objectives: Enhancing Classes

Understand what the following entails

- Different object references and aliases
- **Passing objects (references) as parameters**
- The static modifier: static variables and methods
- Wrapper classes for primitive data types
- **Nested and inner classes**
- **Interfaces for software design**
- GUI components, dialog boxes, events, and listeners

2

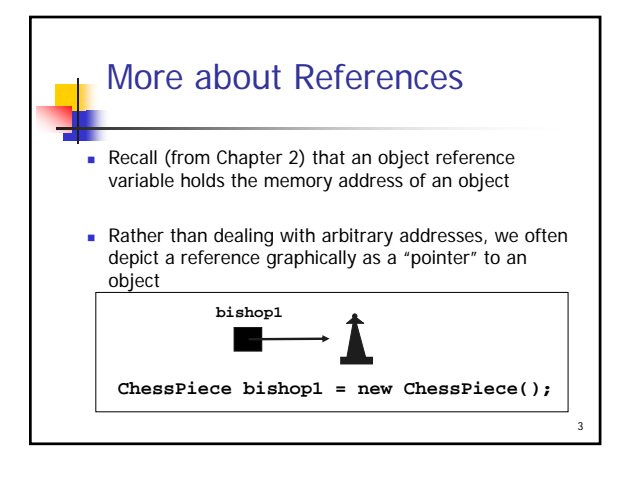

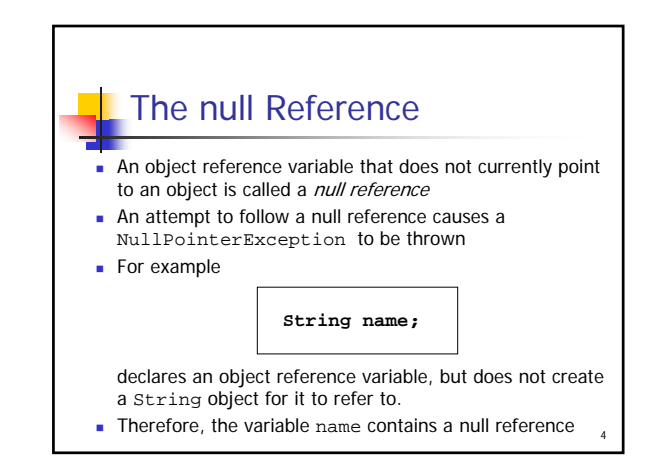

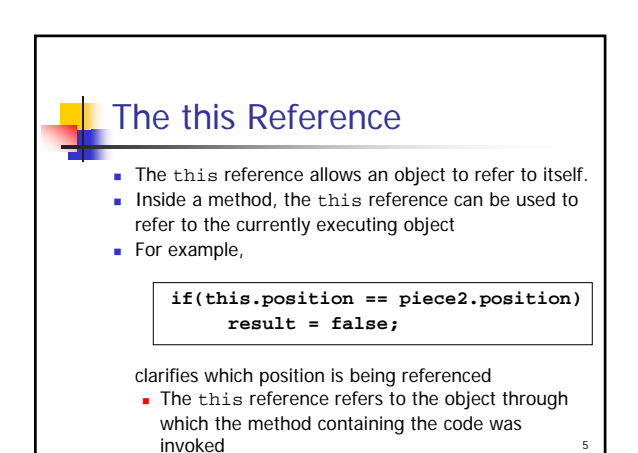

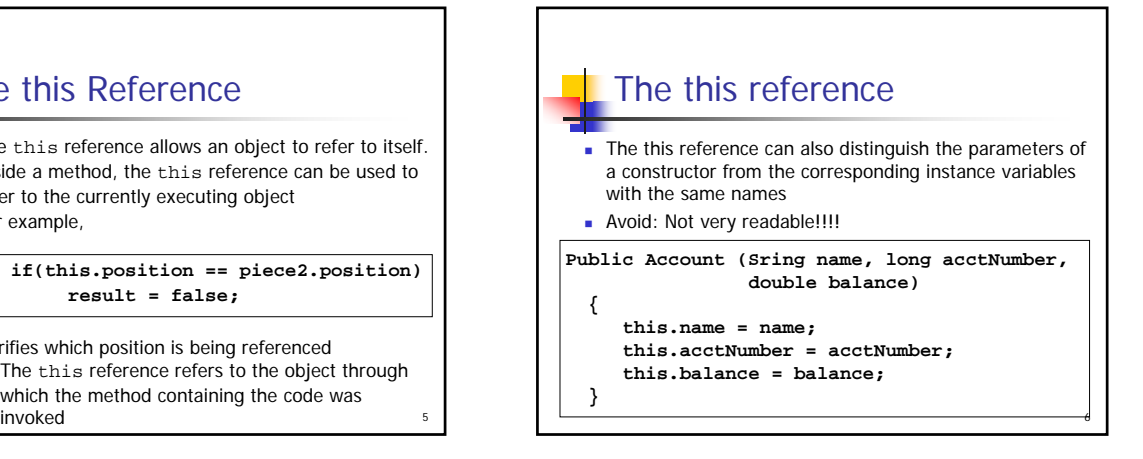

1

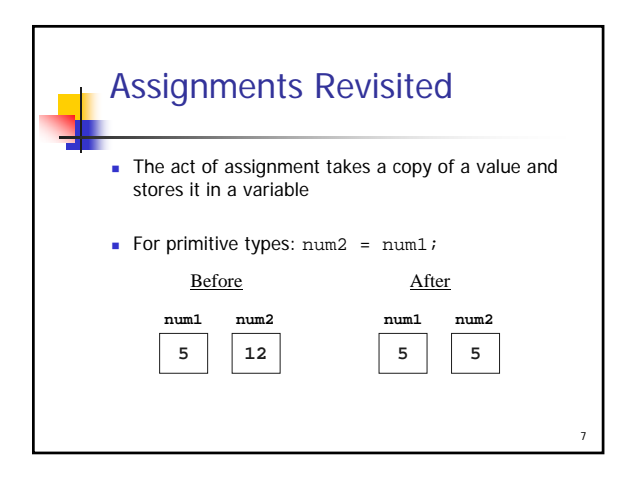

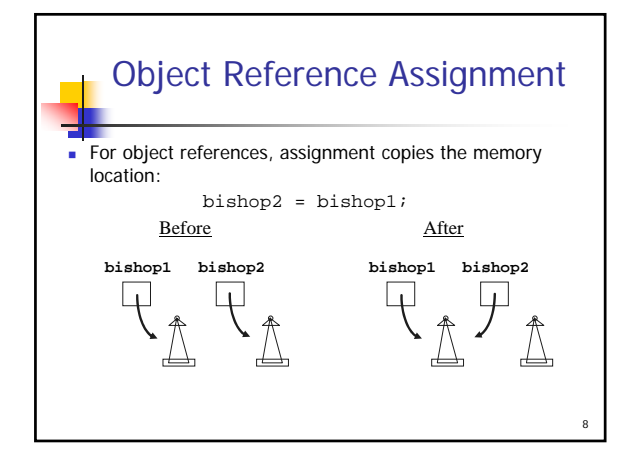

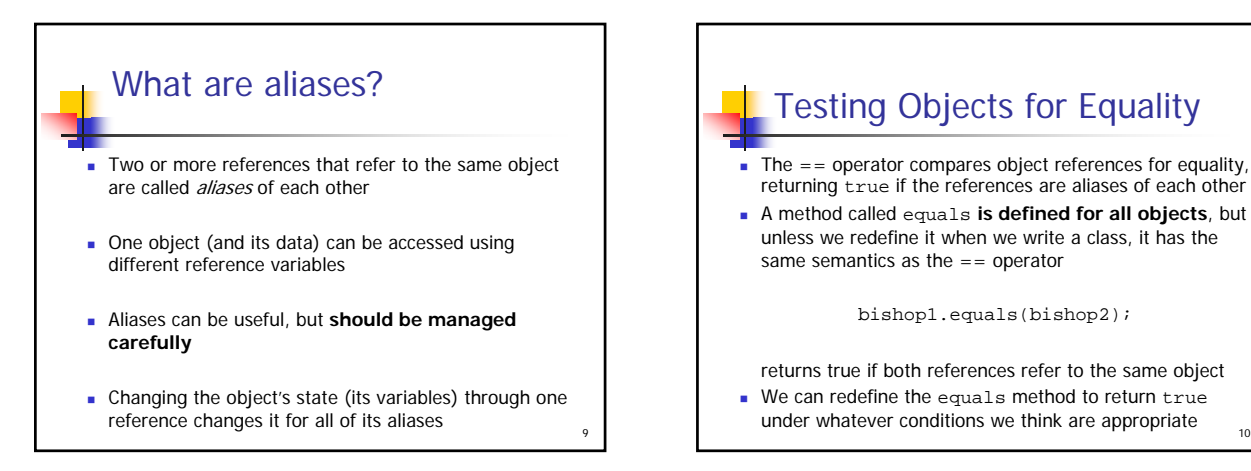

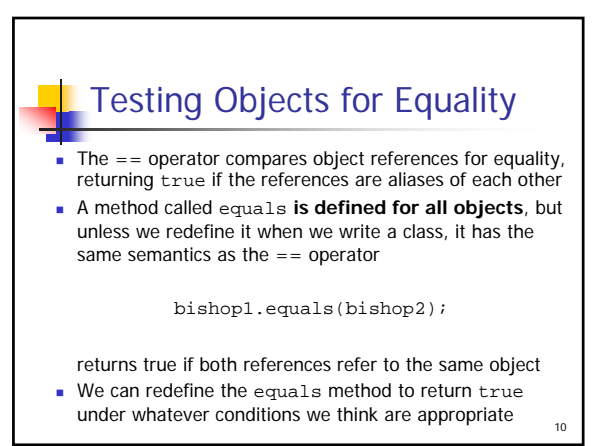

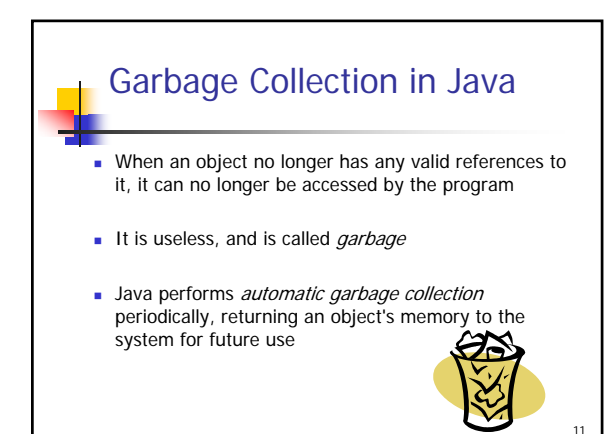

## Passing Objects as Parameters Parameters in a Java method are passed by value

- This means that **a copy of the actual parameter** (the value passed in) is stored into the formal parameter (in the method header)
- Passing parameters is essentially **like an assignment statement**
- 12 **Nhen an object is passed to a method, the actual** parameter and the formal parameter become aliases of each other

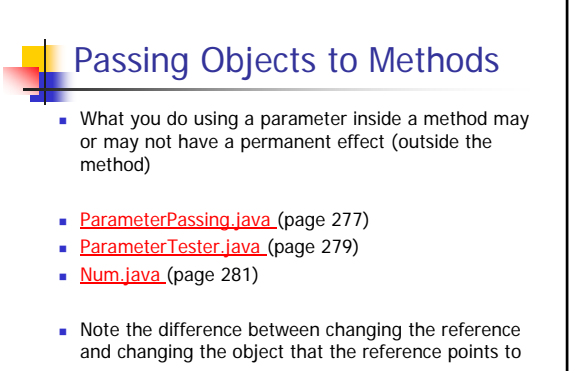

13

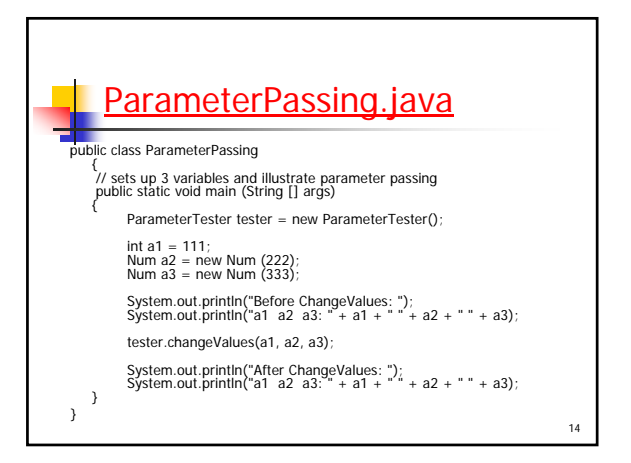

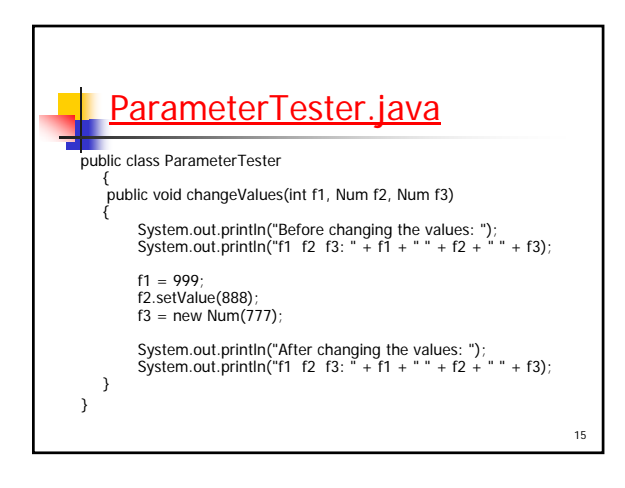

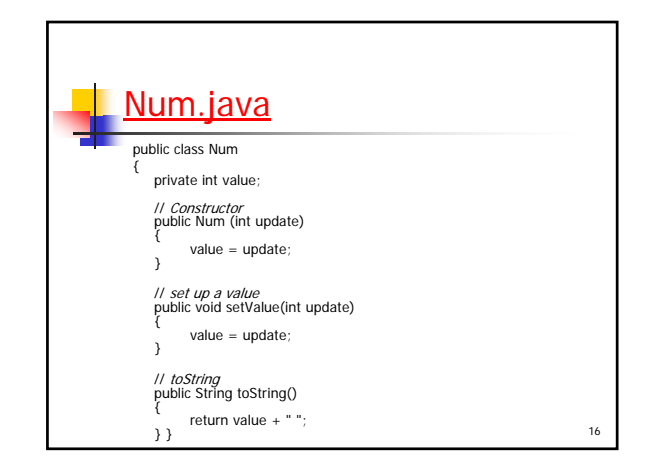

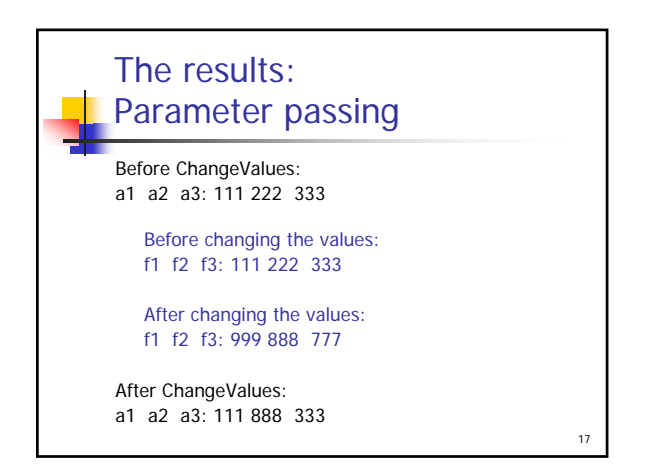

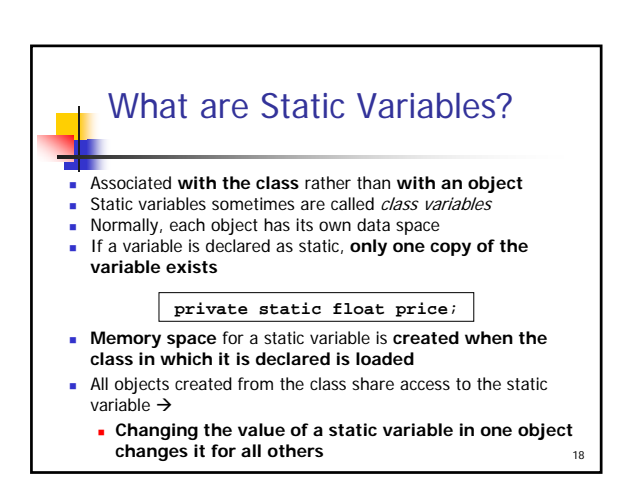

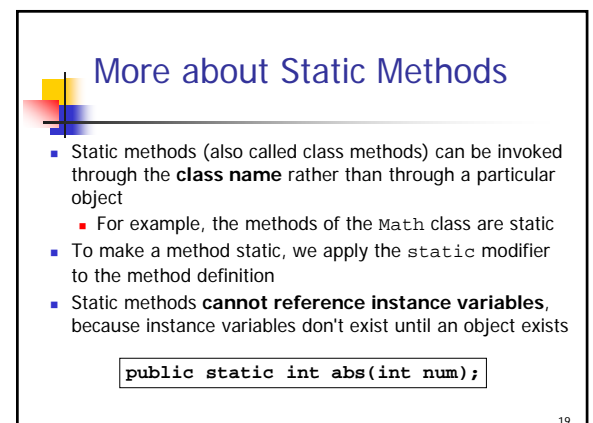

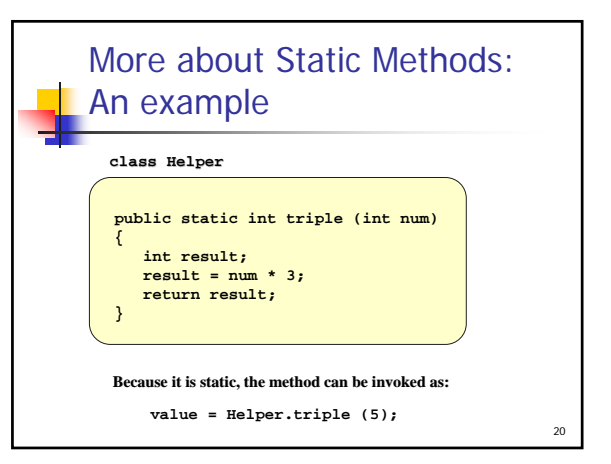

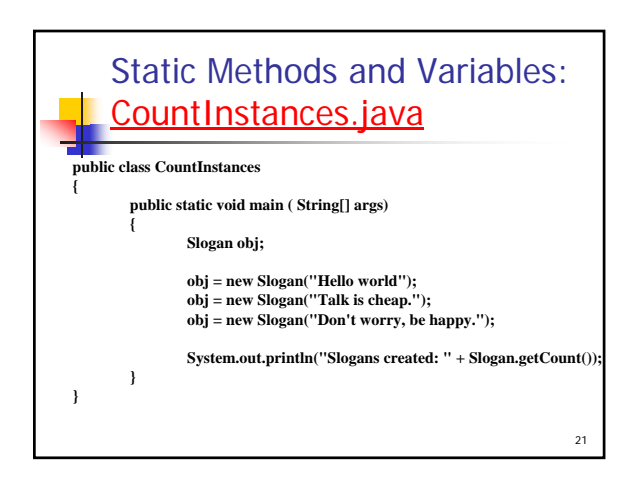

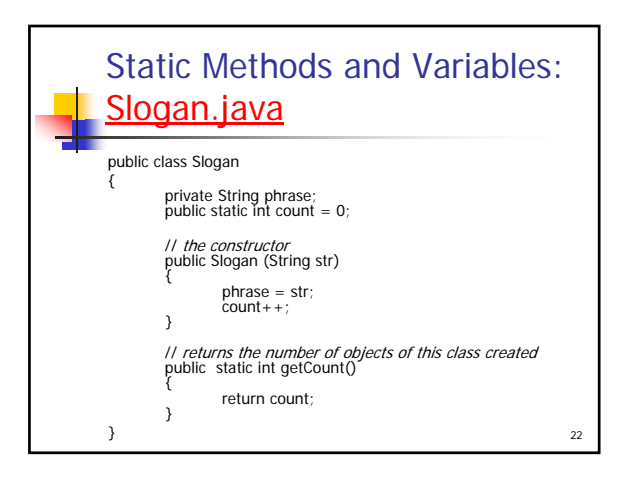

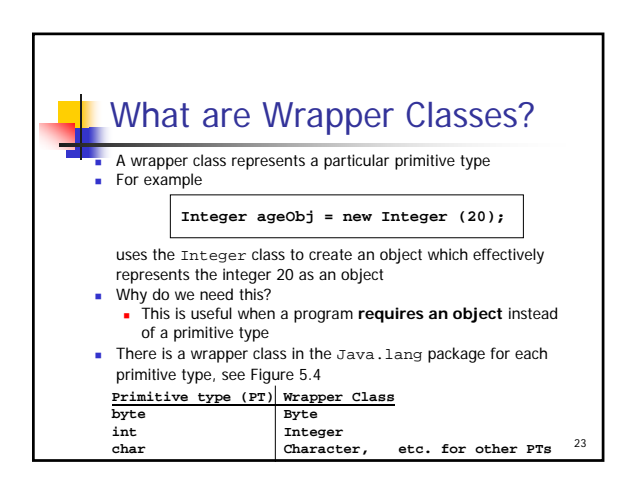

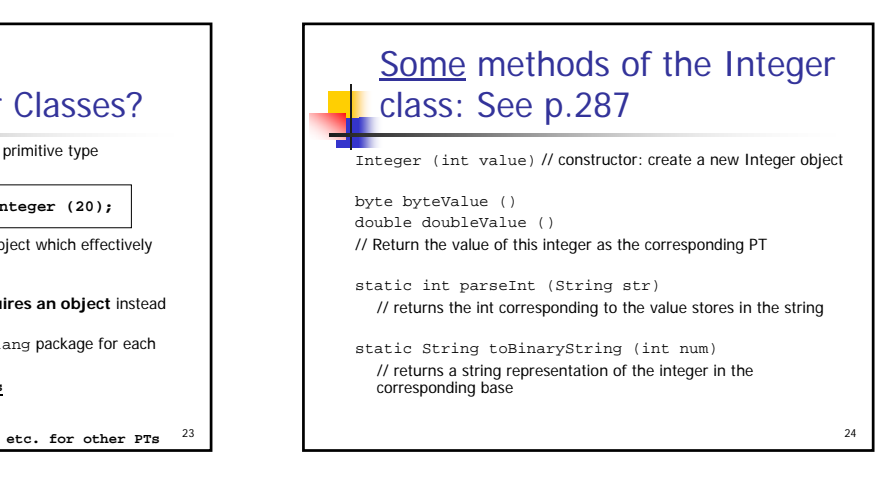

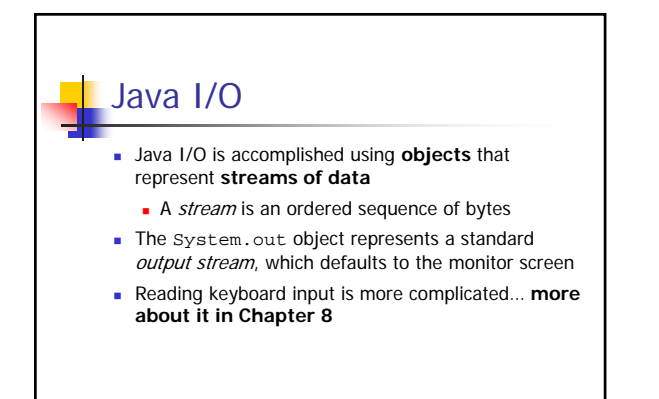

25

27

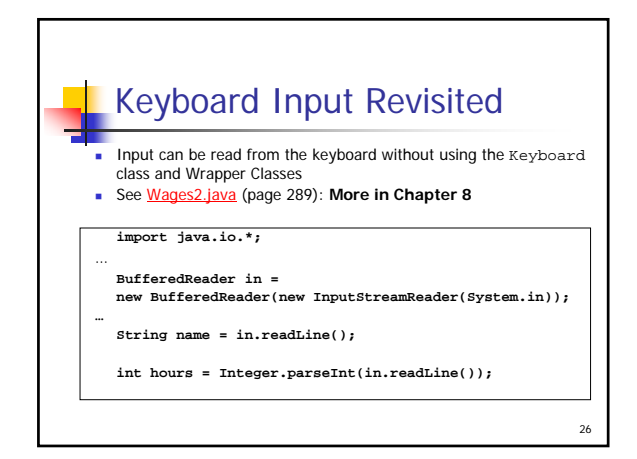

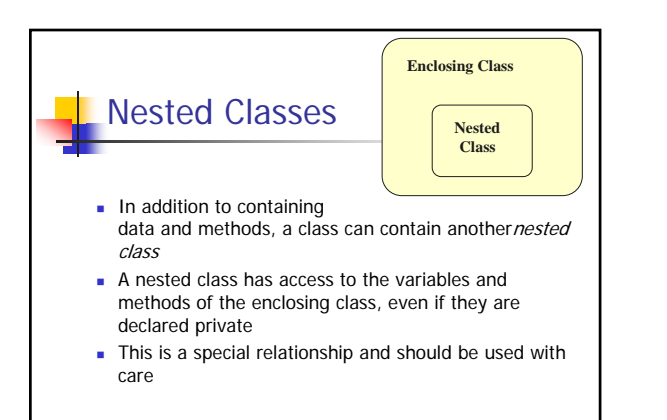

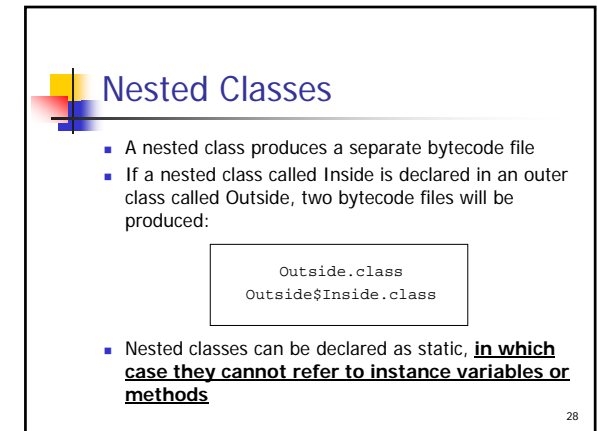

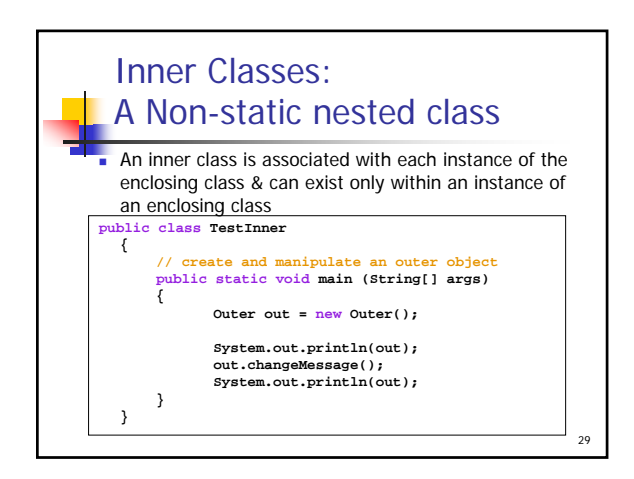

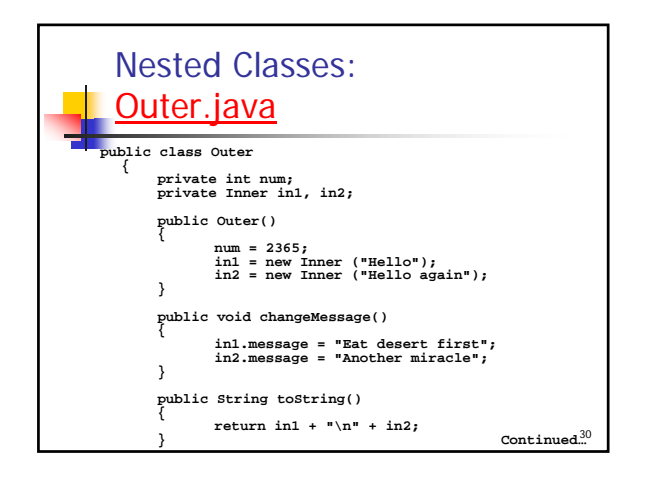

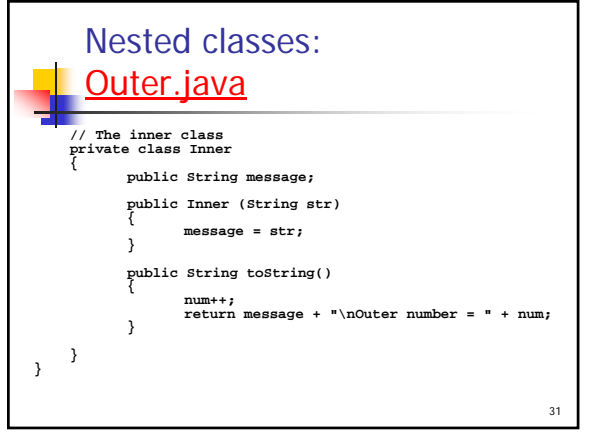

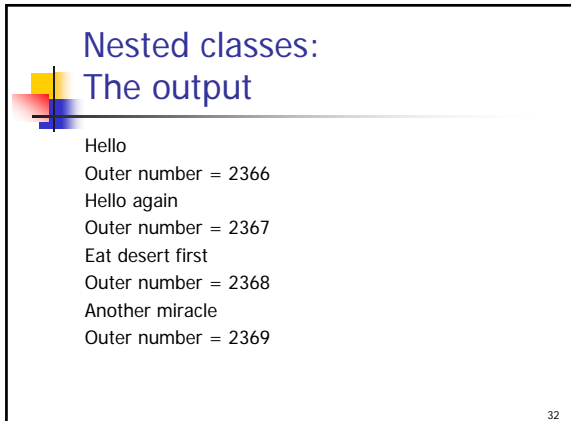

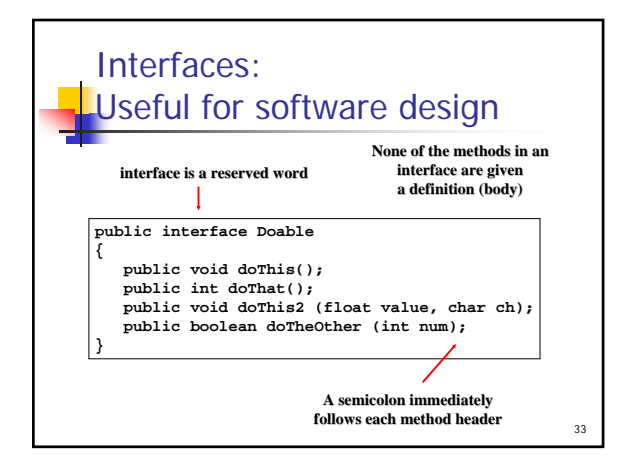

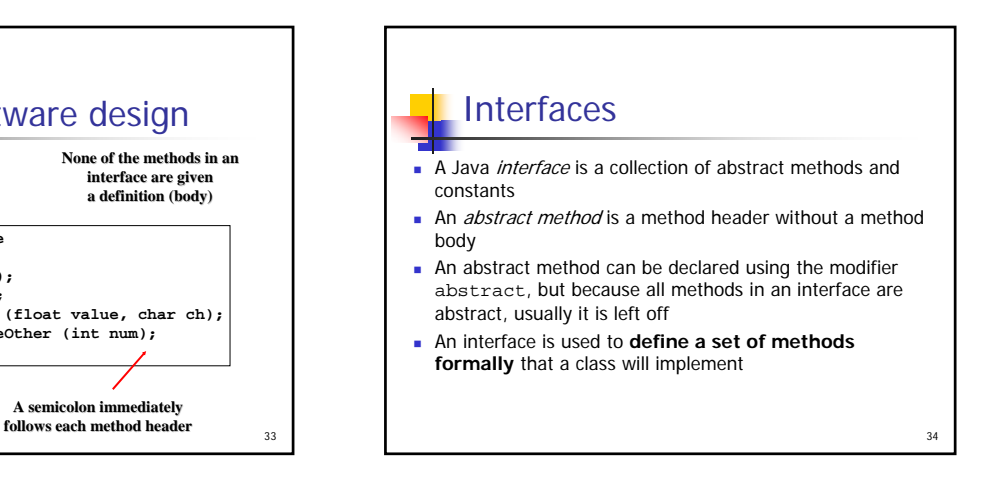

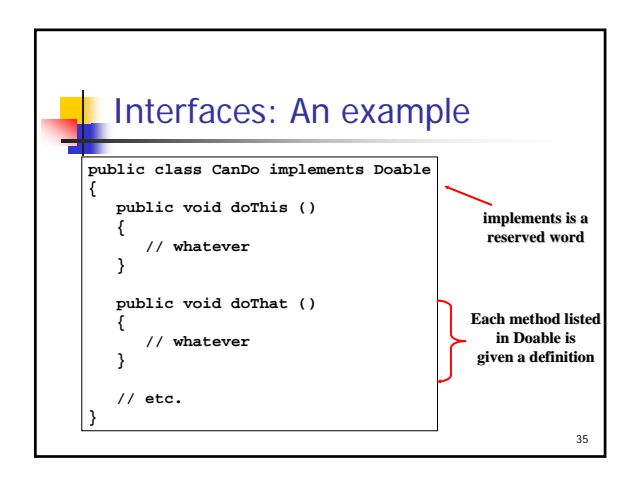

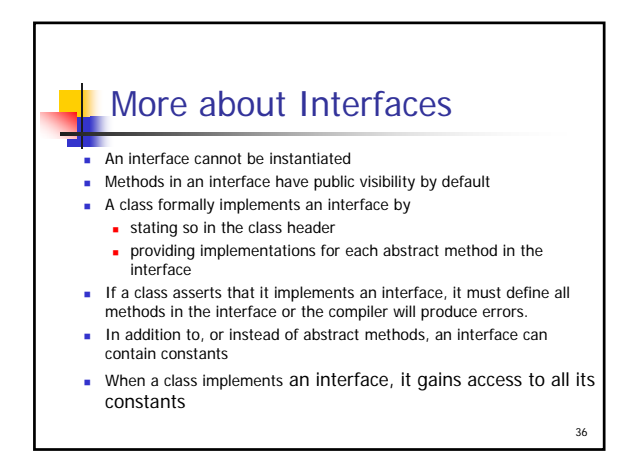

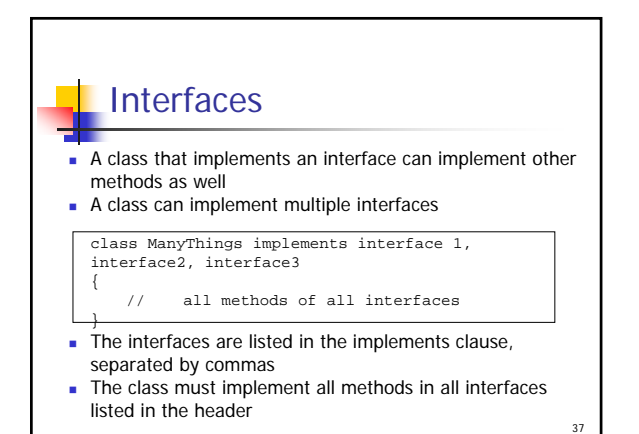

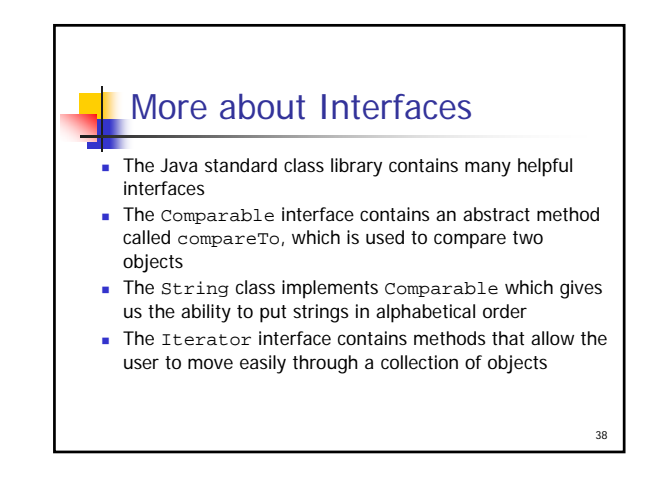

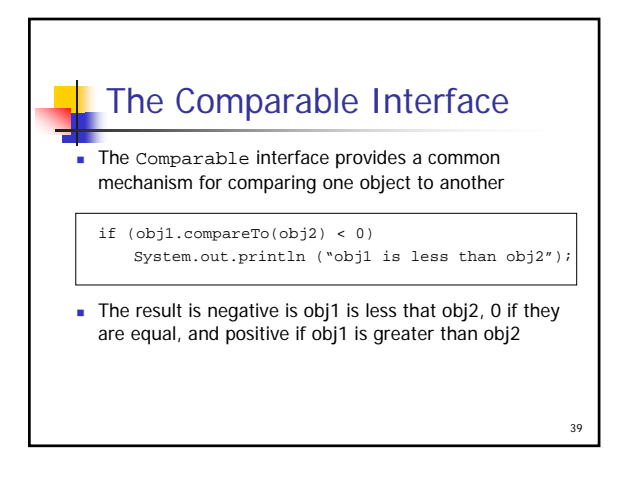

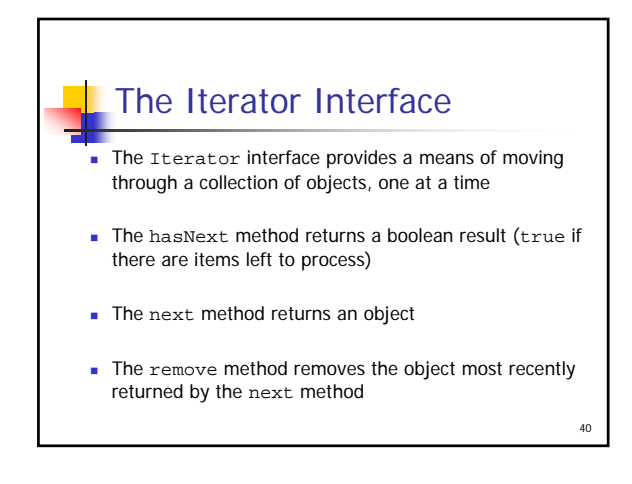

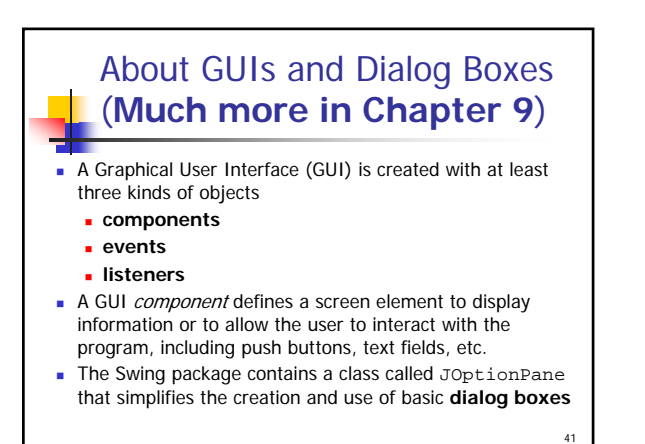

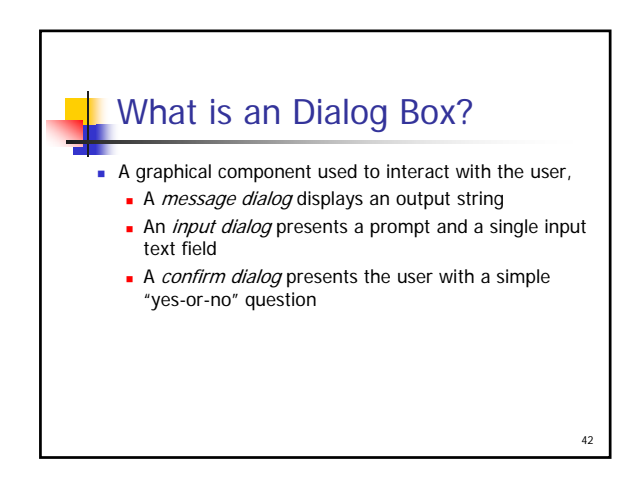

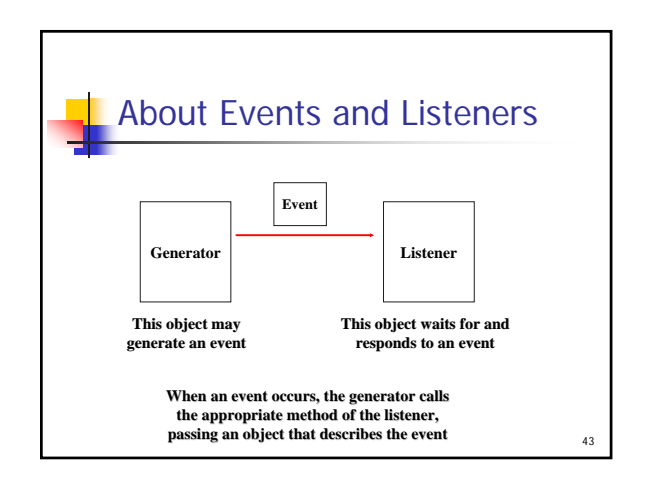

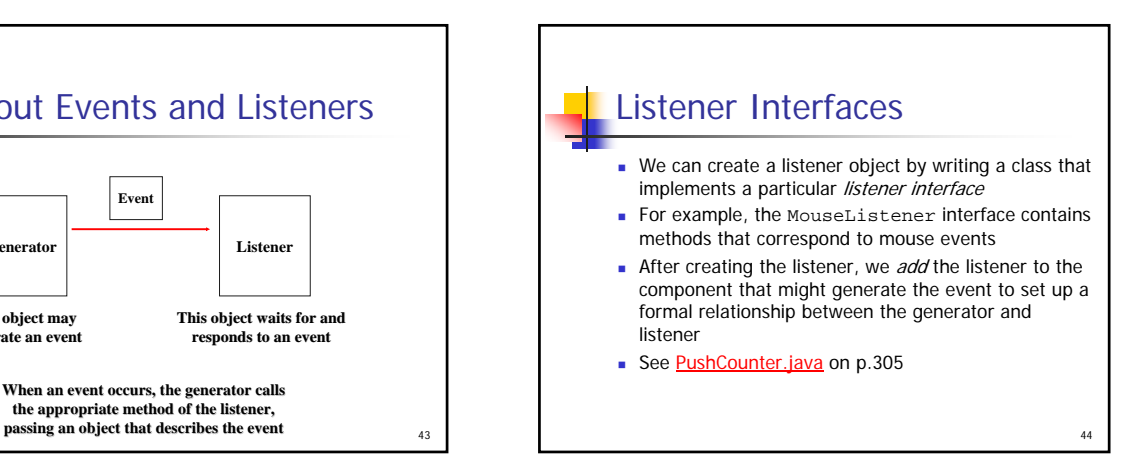

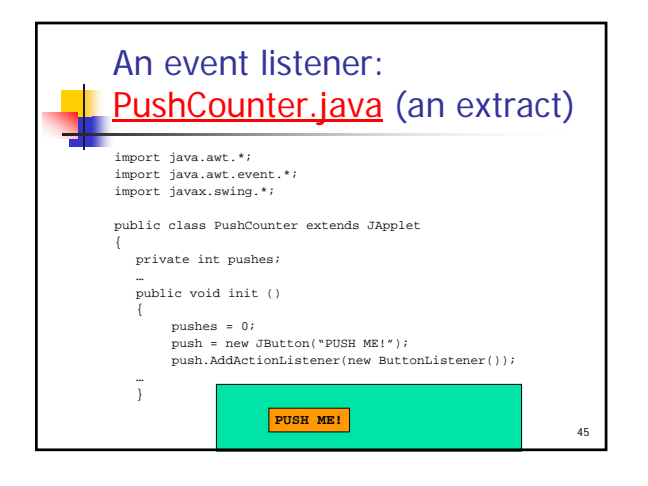

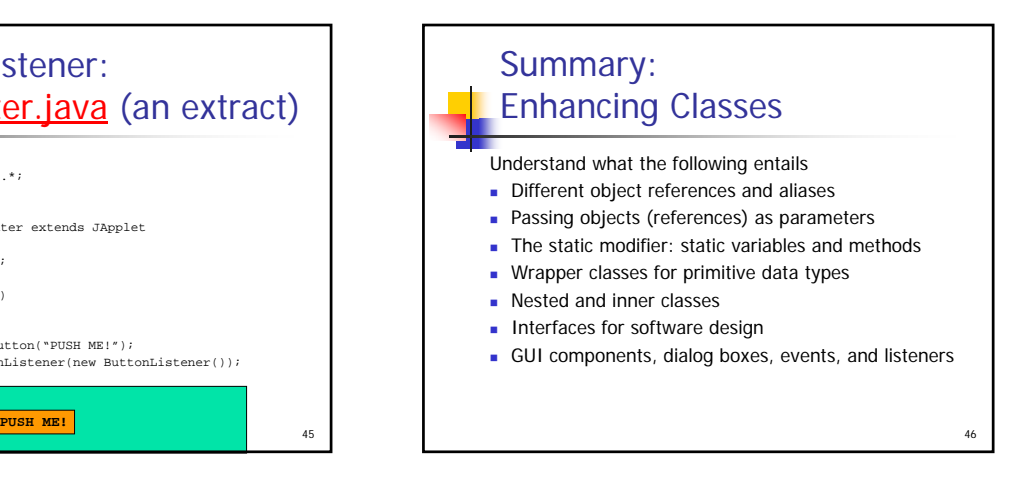